## NEW POWER CONSUMPTION

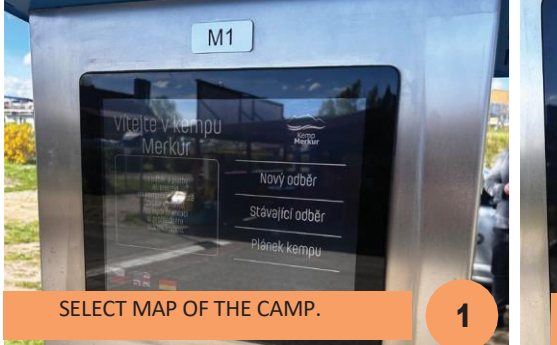

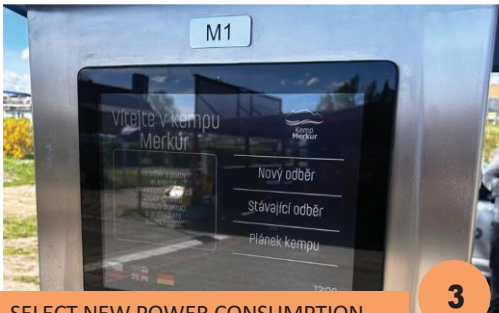

SELECT NEW POWER CONSUMPTION.

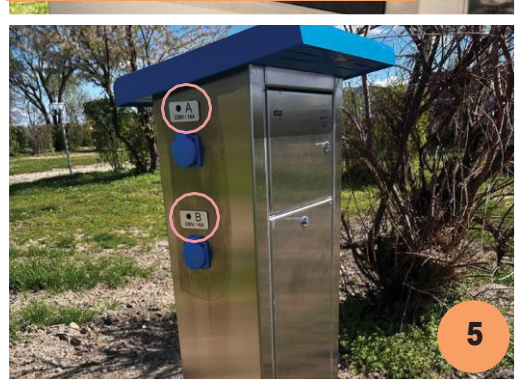

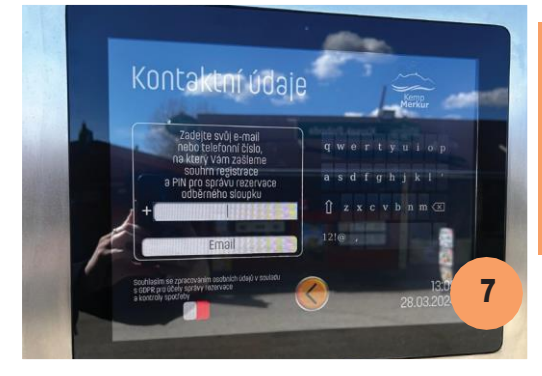

THE MAP IS PURELY FOR THE MAP IS PURE Ο 1 **THE MAP IS PURELY FOR 2 CHENTATION. TERMINAL** CHOICE IS BASED ON THE COLOR, LETTER AND NUMBER. Výběr místa odběru  $\sqrt{D}$  $\mathbb{C}$ ENTER NUMBER OF YOUR ENTER NUMBER OF YOUR **3** SWITCHBOARD AND LETTER OF  $\frac{1}{4}$  **4** YOUR POWER SLOT (LETTER OF YOUR POWER SLOT (LETTER OF YOUR SLOT CAN BE FOUND ON YOUR SLOT CAN BE FOUND ON THE SIDE OF THE SWITCHBOARD, THE SIDE OF THE SWITCHBOARD, FOR EXAMPLE 1A). FOR EXAMPLE 1A). Vyberte balíček

Plánek kempu

**TC** 

1d/2kWh  $2d/4$  kWh  $5$  d / 15 kWh 28.03.2 **5** SELECT DESIRED CONSUMPTION

> FILL IN YOUR PHONE NUMBER AND E-MAIL ADDRESS. DIALING CODE IS A MUST (FOR EXAMPLE +420, +421! IF A RECEIPT IS REQUIRED, YOU HAVE TO FILL IN YOUR E-MAIL ADDRESS. ACCEPTING TO GDPR TERMS IS ALSO REQUIRED FOR CONTINUING.**.**

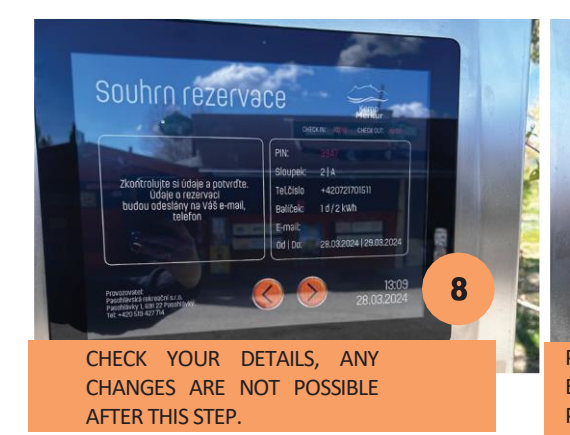

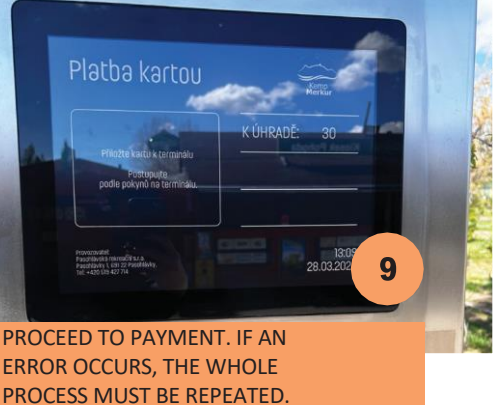

## PAUSE CURRENT CONSUMPTION

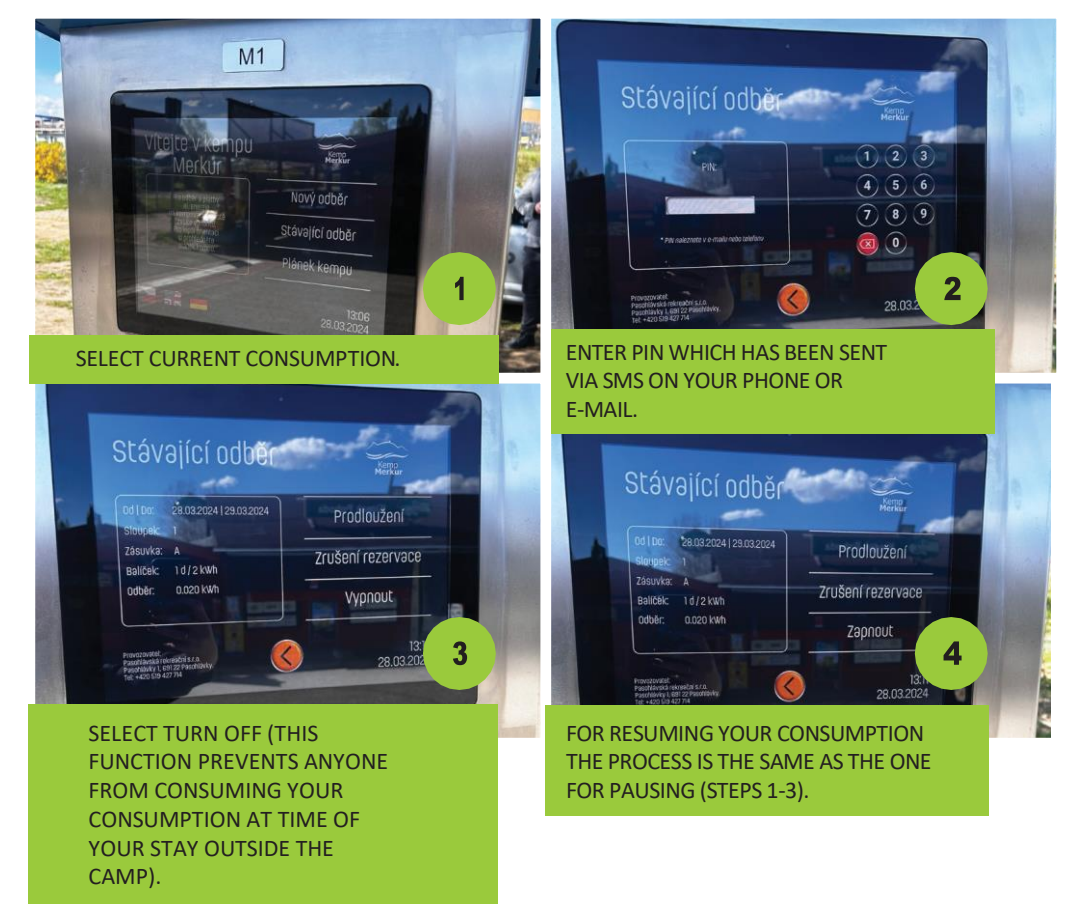

## **EXTEND CURRENT CONSUMPTION (THE SAME POWER SLOT)**

MUST BE EXTENDED BEFORE YOUR CURRENT CONSUMPTION ENDS. YOU WILL BE INFORMED IN ADVANCE VIA SMS ABOUT YOUR CONSUMPTION ENDING

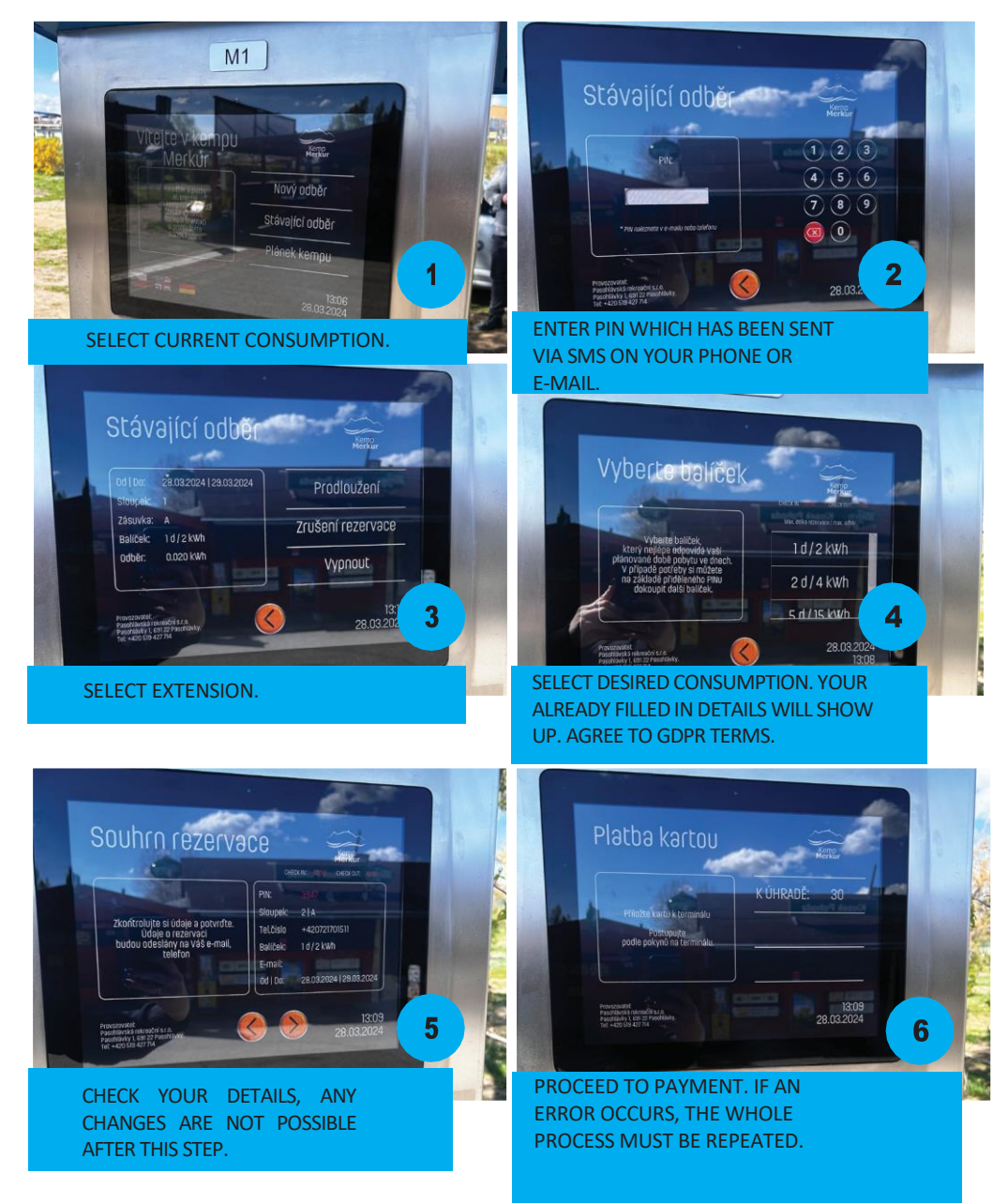